<span id="page-0-0"></span>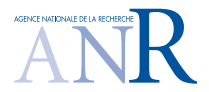

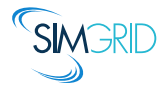

# Adding Storage Simulation Capacities to the SimGrid Toolkit

#### A. Lebre, A. Legrand, F. Suter, P. Veyre

Inria, Ecole des Mines de Nantes/LINA CNRS/INRIA/University of Grenoble IN2P3 Computing Center, CNRS

> CCGrid 2015 Shenzen, China May 06, 2015

## Data is Everywhere!

#### Age of Data-Intensive Computational Sciences

- $\triangleright$  Data is the new source of scientific results
	- $\blacktriangleright$  Fourth paradigm, Data deluge, Big Data, ...
	- $\triangleright$   $\nearrow$  Volume,  $\nearrow$  Velocity,  $\nearrow$  Variety,
		- $\nearrow$  Veracity,  $\nearrow$  Value

<span id="page-1-0"></span>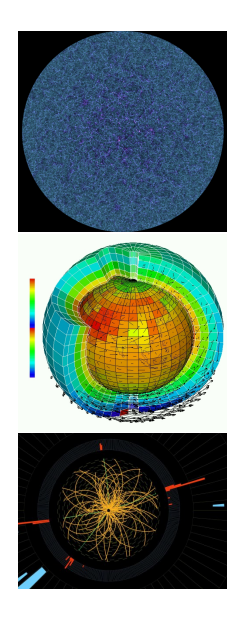

## Data is Everywhere!

#### Age of Data-Intensive Computational Sciences

- $\triangleright$  Data is the new source of scientific results
	- $\blacktriangleright$  Fourth paradigm, Data deluge, Big Data, ...
	- $\triangleright$   $\nearrow$  Volume,  $\nearrow$  Velocity,  $\nearrow$  Variety,
		- $\nearrow$  Veracity,  $\nearrow$  Value

#### Storage becomes more and more important

- $\triangleright$  Not only for historical big players
	- $\triangleright$  E.g., High Energy Physics and LHC data processing on data grids
- $\blacktriangleright$  But in every scientific field
- $\triangleright$  And on any large scale distributed infrastructure
	- $\blacktriangleright$  Clusters, Clouds, Grids. ...

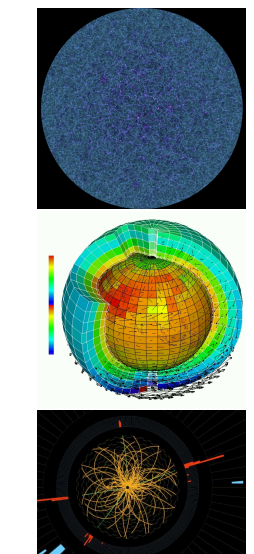

# Why Simulate Storage?

Storage: a performance driver to understand

- Independent of scale and type of the computing infrastructure
- As much important as computing and networking
- $\triangleright$  Simulation is a classical approach in performance evaluation
	- Accuracy, Scalability, and Versatility are the keys

# Why Simulate Storage?

#### Storage: a performance driver to understand

- Independent of scale and type of the computing infrastructure
- $\triangleright$  As much important as computing and networking
- $\triangleright$  Simulation is a classical approach in performance evaluation
	- $\triangleright$  Accuracy, Scalability, and **Versatility** are the keys

#### Specifics and concerns of storage subsystems may vary

- $\triangleright$  Data Centers  $\rightsquigarrow$  Hierarchial (mass) storage subsystems
	- $\triangleright$  Different types of media involved
- $\triangleright$  Supercomputers  $\rightsquigarrow$  Large scale dedicated storage network
	- $\blacktriangleright$  High-speed network interconnect
- $\triangleright$  (MapReduce) Clusters  $\rightsquigarrow$  Specific and tuned file system
	- $\blacktriangleright$  Reliable, scalable, and simple
- $\triangleright$  Grids and Clouds  $\rightsquigarrow$  Set of services offered by multiple data centers
	- $\blacktriangleright$  Hidden underlying infrastructures

# Simulating Storage with SimGrid

### What is SimGrid?

- $\triangleright$  15-years old project for the simulation of distributed systems
	- $\triangleright$  but lacking of a storage component for about 10 years
- $\triangleright$  Open source, sustainable, widely used
- Available on<http://simgrid.org>

### Main Strengths

- $\triangleright$  Versatility: simulates Grids, Clouds, HPC, and P2P systems
- $\triangleright$  Fast and scalable simulation kernel
- $\triangleright$  Tractable models: fluid models and Max-Min fairness sharing
- $\blacktriangleright$  (In)validation studies: simulation results can be trusted

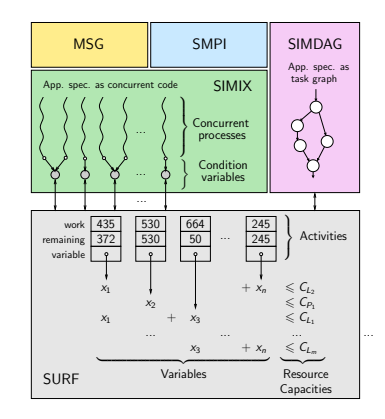

# Simulating Storage with SimGrid

### What is SimGrid?

- $\triangleright$  15-years old project for the simulation of distributed systems
	- $\triangleright$  but lacking of a storage component for about 10 years
- $\triangleright$  Open source, sustainable, widely used
- Available on<http://simgrid.org>

### Main Strengths

- $\triangleright$  Versatility: simulates Grids, Clouds, HPC, and P2P systems
- $\triangleright$  Fast and scalable simulation kernel
- $\triangleright$  Tractable models: fluid models and Max-Min fairness sharing
- $\blacktriangleright$  (In)validation studies: simulation results can be trusted

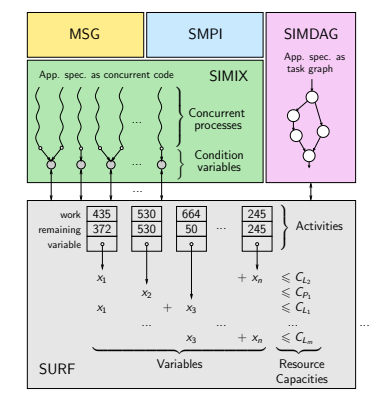

## Our claim

<sup>I</sup> Building a simulator from scratch should be avoided

## **Disclaimer**

This talk is end-to-end-study-free

 $\triangleright$  Problem  $\rightsquigarrow$  Idea  $\rightsquigarrow$  Implementation  $\rightsquigarrow$  Evaluation  $\rightsquigarrow$  Problem solved!

But not contribution-free

- $\triangleright$  Comprehensive description of storage-related concepts
- $\triangleright$  Original API to develop SimGrid-based simulators
	- $\blacktriangleright$  Leveraging a sound and reliable simulation kernel
- $\triangleright$  Performance analysis of various types of disks  $\rightsquigarrow$  Derived models

## **Disclaimer**

#### This talk is end-to-end-study-free

 $\triangleright$  Problem  $\rightsquigarrow$  Idea  $\rightsquigarrow$  Implementation  $\rightsquigarrow$  Evaluation  $\rightsquigarrow$  Problem solved!

#### But not contribution-free

- $\triangleright$  Comprehensive description of storage-related concepts
- $\triangleright$  Original API to develop SimGrid-based simulators
	- $\blacktriangleright$  Leveraging a sound and reliable simulation kernel
- $\triangleright$  Performance analysis of various types of disks  $\rightsquigarrow$  Derived models

#### Our objective

 $\triangleright$  Convince you to use our proposal to conduct your storage-related simulation studies

## **Outline**

#### **•** [Introduction](#page-1-0)

[Adding Storage to SimGrid](#page-9-0) [Concepts and Models](#page-10-0)

[Implementation Highlights](#page-11-0)

- **[Checking Modeling Assumptions](#page-13-0)**
- [Added Value of Using SimGrid](#page-18-0)
- <span id="page-9-0"></span>[Conclusions and Future Work](#page-21-0)

## Concepts and Models

### Basic Concepts

- $\blacktriangleright$  File descriptors
	- $\triangleright$  Description: Name (= full path) + size [+ user-level properties]
		- $\blacktriangleright$  Remark: no UNIX info, no contents
	- $\blacktriangleright$  Life cycle: Simulated entity created by open, destroyed by close
	- $\triangleright$  Local operations: open, close, read, write, seek, tell, move, and delete
	- $\triangleright$  Remote operations: move and copy
- $\triangleright$  Storage volumes
	- $\triangleright$  Description: Name + type + capacity + file list + mount point + attach point  $+$  simulation model
		- $\triangleright$  Remark: inert file list and no navigation in tree
	- $\blacktriangleright$  Life cycle: Instantiated at parsing time
	- $\triangleright$  Operations: get file list and get [total, used, available] capacity
- <span id="page-10-0"></span>Fluid models: Tractable and fast
	- $\triangleright$  Assumptions (to be experimentally confirmed)
		- $\blacktriangleright$  Linearity, negligible latency, fair sharing

# Implementation Highlights

Comprehensive platform description

 $\triangleright$  Scalable XMI format

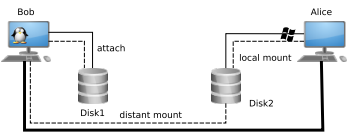

Network connection

```
<storage_type id="SATA-II_HDD" size="500GB"
              content_type="txt_unix"
              content="unix_content.txt"
              model="linear">
  <model_prop id="r_bw" value="92MBps"/>
  <model_prop id="w_bw" value="62MBps"/>
</storage_type>
<storage id="Disk1" typeId="SATA-II_HDD"
         attach="bob"/>
<storage id="Disk2" typeId="SATA-II_HDD"
         attach="alice"
         content_type="txt_windows"
         content="windows_content.txt" />
<host id="bob" power="1Gf">
  <mount id="Disk1" name="/home"/>
  <mount id="Disk2" name="/windows"/>
</host>
<host id="alice" power="1Gf">
  <mount id="Disk2" name="c:"/>
</host>
<link id="link1" bandwidth="125MBps"
      latency="50us"/>
<route src="bob" dst="alice"
       symmetrical="YES">
  <link_ctn id="link1"/>
\langle/route>
```
# Implementation Highlights

#### Comprehensive platform description

 $\blacktriangleright$  Scalable XMI format

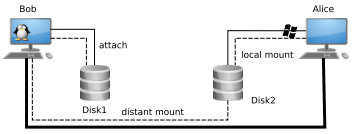

Network connection

### Seamless remote operations

- $\blacktriangleright$  I/O operations  $\rightsquigarrow$  network transfers
	- $\blacktriangleright$  in a store-and-forward mode

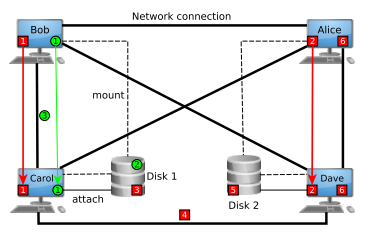

```
<storage_type id="SATA-II_HDD" size="500GB"
              content_type="txt_unix"
              content="unix_content.txt"
              model="linear">
 <model_prop id="r_bw" value="92MBps"/>
 <model_prop id="w_bw" value="62MBps"/>
</storage_type>
<storage id="Disk1" typeId="SATA-II_HDD"
         attach="bob"/>
<storage id="Disk2" typeId="SATA-II_HDD"
         attach="alice"
         content_type="txt_windows"
         content="windows_content.txt" />
<host id="bob" power="1Gf">
 <mount id="Disk1" name="/home"/>
 <mount id="Disk2" name="/windows"/>
</host>
<host id="alice" power="1Gf">
 <mount id="Disk2" name="c:"/>
</host>
<link id="link1" bandwidth="125MBps"
      latency="50us"/>
<route src="bob" dst="alice"
       symmetrical="YES">
 <link_ctn id="link1"/>
</route>
```
## **Outline**

#### **•** [Introduction](#page-1-0)

- [Adding Storage to SimGrid](#page-9-0)
- [Checking Modeling Assumptions](#page-13-0) [Experimental Setup](#page-14-0) [Independent Accesses](#page-15-0) [Concurrent Accesses](#page-17-0)
- [Added Value of Using SimGrid](#page-18-0)
- <span id="page-13-0"></span>[Conclusions and Future Work](#page-21-0)

# Experimental Setup

#### **Testhed**

 $\triangleright$  Grid'5000 experimental platform [\(http://www.grid5000.fr\)](http://www.grid5000.fr)

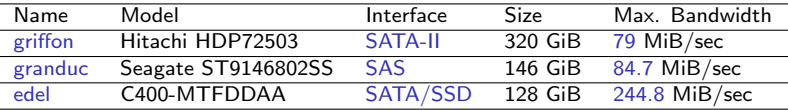

### Methodology

- $\triangleright$  Randomized benchmarks with FIO 2.0.8 managed with execo
	- $\triangleright$  Additional dd benchmark on *granduc* to cope with faulty raid controller
- $\triangleright$  Synchronous, non-buffered I/O operations
	- $\triangleright$  Independent: From 32kiB to 2GiB with a fixed block size of 32KiB
	- $\triangleright$  Concurrent: 1 to 15 operations
		- $\triangleright$  for 10, 50, 100, 500, 1024, and 2048 MiB files

#### Feel free to check and/or reproduce our results

- <span id="page-14-0"></span>**I** Everything is available online [\(http://dx.doi.org/10.6084/m9.figshare.1175156\)](http://dx.doi.org/10.6084/m9.figshare.1175156)
	- $\triangleright$  Engines, raw data, analysis scripts, graphs and article sources

## Modeling the Behavior of SATA-II Disks

- $\triangleright$  Top: Size vs. Duration
	- $\triangleright$  Confirms the linearity assumption
	- $\triangleright$  But heteroscedastic behavior
		- $\triangleright$  Variability proportional to size
		- $\triangleright$  Negligible latency
- $\triangleright$  Middle: Size vs. Bandwidth
	- $\blacktriangleright$  Independent of file size
	- $\blacktriangleright$  Variability  $\rightsquigarrow$  Random variables
- $\triangleright$  Bottom: Bandwidth distribution
	- $\triangleright$  Single mode but not following any well-known distribution

### Properties of derived model

- $\blacktriangleright$  Linear w.r.t. bandwidth with no latency
- Modeling the bandwidth-dependent variability
	- $\triangleright$  Inject sample distribution and draw random variable upon access

<span id="page-15-0"></span>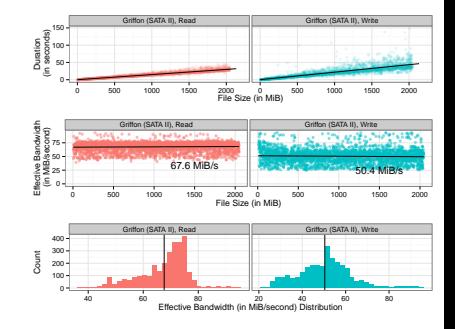

# Modeling the Behavior of SSD Disks

- $\triangleright$  Top: Size vs. Duration
	- $\blacktriangleright$  Linear with very little variability
- $\triangleright$  Middle: Size vs. Bandwidth
	- $\blacktriangleright$  Far from hdparm results
	- $\triangleright$  Default ext4 config prevents getting maximum performance
- $\triangleright$  Bottom: Bandwidth distribution
	- $\triangleright$  Regular but not following any well-known distribution

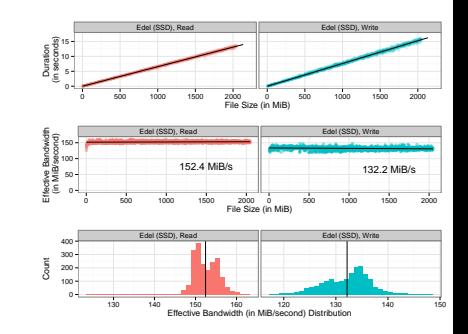

#### Properties of derived model (similar to SATA-II)

- $\blacktriangleright$  Linear w.r.t. bandwidth with no latency
- Modeling the bandwidth-dependent variability
	- $\triangleright$  Inject sample distribution and draw random variable upon access

# Modeling Concurrent Accesses

### Performance improvements on SSD

- $\triangleright$  Significant and non-linear for reads
- $\triangleright$  When having more than one write
	- $\blacktriangleright$  Likely because of bad ext4 setup
- On SAS and SATA-II
	- $\blacktriangleright$  Fixed bandwidth for writes
	- $\blacktriangleright$  Linear decay fro reads
		- $\blacktriangleright$  Explained by arm movements

## Properties of derived model

- $\triangleright$  Modify resource capacity as concurrency increases
- $\triangleright$  Reevaluation each time a transfer begins or ends
- $\blacktriangleright$  Easy to implement in SimGrid's kernel

<span id="page-17-0"></span>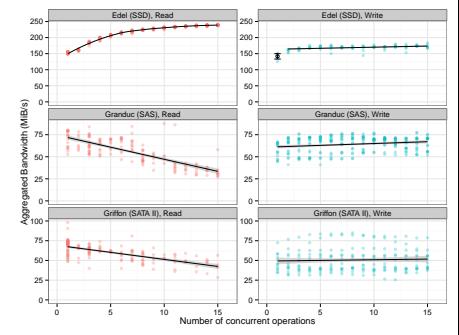

## **Outline**

#### **•** [Introduction](#page-1-0)

- [Adding Storage to SimGrid](#page-9-0)
- [Checking Modeling Assumptions](#page-13-0)
- [Added Value of Using SimGrid](#page-18-0)

<span id="page-18-0"></span>[Build \(and Trust\) your own Simulator](#page-19-0) [Design \(and Plug\) your own Storage Model](#page-20-0)

[Conclusions and Future Work](#page-21-0)

# Build (and Trust) your own Simulator

Rationale

- $\triangleright$  Developing a full DES from scratch is counterproductive!
	- $\blacktriangleright$  Already there: open, fast, and scalable kernel
- $\triangleright$  Better focus on the applicative part of the simulator
	- $\triangleright$  With confidence on lower layers: (in)validated and reliable models
- $\blacktriangleright$  Leverage versatility
	- $\triangleright$  Mixing concepts  $\neq$  stacking features

#### Examples of added value

- $\triangleright$  Versatility  $\rightsquigarrow$  Study more performance drivers w/o oversimplification
	- Storage study + network interconnect + CPU heterogeneity
- $\triangleright$  (In)validation studies  $\rightsquigarrow$  get realistic results, not just some results
	- $\triangleright$  Leverage predictive value in performance studies
- <span id="page-19-0"></span> $\triangleright$  Scalable does not necessarily means inaccurate
	- $\triangleright$  Both can be obtained simultaneously

# Design (and Plug) your own Storage Model

#### There is more than disks to model

- $\triangleright$  Tape libraries  $\rightsquigarrow$  Access time (arm movements) + I/O time
	- $\triangleright$  Combination of models
- $\triangleright$  Parallel/Distributed File Systems  $\rightsquigarrow$  Disks + management layer
	- $\blacktriangleright$  File system simulator  $+$  disks models
	- $\triangleright$  Model experienced throughput
- Storage on unknown infrastructures (Clouds)  $\rightarrow$  Black boxes
	- $\blacktriangleright$  Model with bandwidth vs. #requests matrices

#### How to design and plug a new model?

- ▶ Designing and plugging a fluid model is pretty straightforward
	- Behavior for a single operation  $+$  Sharing policy
- $\triangleright$  Instantiation is more complex (yet crucial)
	- $\triangleright$  Benchmarking and analysis procedures available online
- <span id="page-20-0"></span> $\triangleright$  Contributions are welcomed!

# Conclusion and Future Work

Conclusions

- $\triangleright$  Comprehensive description of storage-related concepts
- $\triangleright$  Original API to develop SimGrid-based simulators
	- $\blacktriangleright$  Leveraging a sound and reliable simulation kernel
- $\triangleright$  Thorough Performance analysis of various types of disks
	- $\triangleright$  Derived Fluid models  $\rightsquigarrow$  tractable, fast, and accurate
- <span id="page-21-0"></span>Only a first step ...

# Conclusion and Future Work

Conclusions

- $\triangleright$  Comprehensive description of storage-related concepts
- $\triangleright$  Original API to develop SimGrid-based simulators
	- $\blacktriangleright$  Leveraging a sound and reliable simulation kernel
- $\triangleright$  Thorough Performance analysis of various types of disks
	- $\triangleright$  Derived Fluid models  $\rightsquigarrow$  tractable, fast, and accurate
- $\triangleright$  Only a first step  $\dots$

### Future Work

- $\triangleright$  Extend API to handle block storage, handle cache policies
- $\blacktriangleright$  Integrate other resource models
	- $\triangleright$  Only after thorough (in)validation studies
- $\triangleright$  Study other performance metrics (e.g., energy consumption)
- $\triangleright$  Welcome contributions from external users
	- $\blacktriangleright$  Now I hope you are convinced to use SimGrid  $\odot$